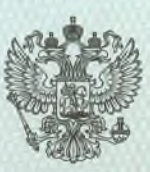

#### ДЕПАРТАМЕНТ ОБРАЗОВАНИЯ И НАУКИ ПРИМОРСКОГО КРАЯ

(наименование лицензирующего органа)

# ЛИЦЕНЗИЯ

на право ведения образовательной деятельности

98

Регистрационный №

 $\label{eq:11} \begin{split} \nabla_{\theta} \mathcal{L}_{\theta} & \leq \nabla_{\theta} \mathcal{L}_{\theta} \left( \nabla_{\theta} \mathcal{L}_{\theta} \right) \nabla_{\theta} \mathcal{L}_{\theta} \left( \nabla_{\theta} \mathcal{L}_{\theta} \right) \nabla_{\theta} \mathcal{L}_{\theta} \nabla_{\theta} \mathcal{L}_{\theta} \nabla_{\theta} \mathcal{L}_{\theta} \nabla_{\theta} \mathcal{L}_{\theta} \nabla_{\theta} \mathcal{L}_{\theta} \nabla_{\theta} \mathcal{L}_{\theta} \nabla$ 

 $a14$ февраля  $20^{12}$ 

KO OTOMOO OKO (ADA)

Настоящая лицензия выдана

Муниципальному общеобразовательному бюджетному учреждению е и сокращенное (при наличии) наименован

> «Средняя общеобразовательная школа с. Орехово» зационно-правовая форма лицензиата

Дальнереченского муниципального района Приморского края

#### (MOBY «COIII c.OpexoBO»)

692111, Российская Федерация, Приморский край, Дальнереченский район, с. Орехово, ул. Кооперативная, 51 (место нахождения лицензиата)

1022500640447

(основной государственный регистрационный номер записи о государственной регистрации юридического лица)

2514004906

на право ведения образовательной деятельности в соответствии с приложением (приложениями).

(идентификационный номер налогоплательщика)

**RANKRA** 

072540 3723 WHH 25

- "нни телемый"

Срок действия лицензии по

n en den den den den den den d

бессрочно

Директор департамента образования и науки Приморского края (подпись) (руководитель лицензирующего органа)

Оноприенко Виталий Владимирович (фамилия, имя, отчество)

 $20 - r$ .

sta de la construcción de la construcción

Лицензия без приложения (приложений) недействительна.

Серия РО № 000076

Приложение № 1 к ЛИЦЕНЗИИ на право ведения образовательной деятельности от 14 февраля 2012 года Регистрационный № 98

## ДЕПАРТАМЕНТ ОБРАЗОВАНИЯ И НАУКИ ПРИМОРСКОГО КРАЯ

наименование лицензирующего органа

## Муниципальное общеобразовательное бюджетное учреждение «Средняя общеобразовательная школа с. Орехово» Дальнереченского муниципального района Приморского края (MOBY «COIII c.OpexoBo»)

полное и сокращенное наименование лицензиата

692111, Российская Федерация, Приморский край, Дальнереченский район, с. Орехово, ул. Кооперативная, 51; ул. Кооперативная, 47

место нахождения лицензиата

#### имеет право ведения образовательной деятельности

по следующим образовательным программам:

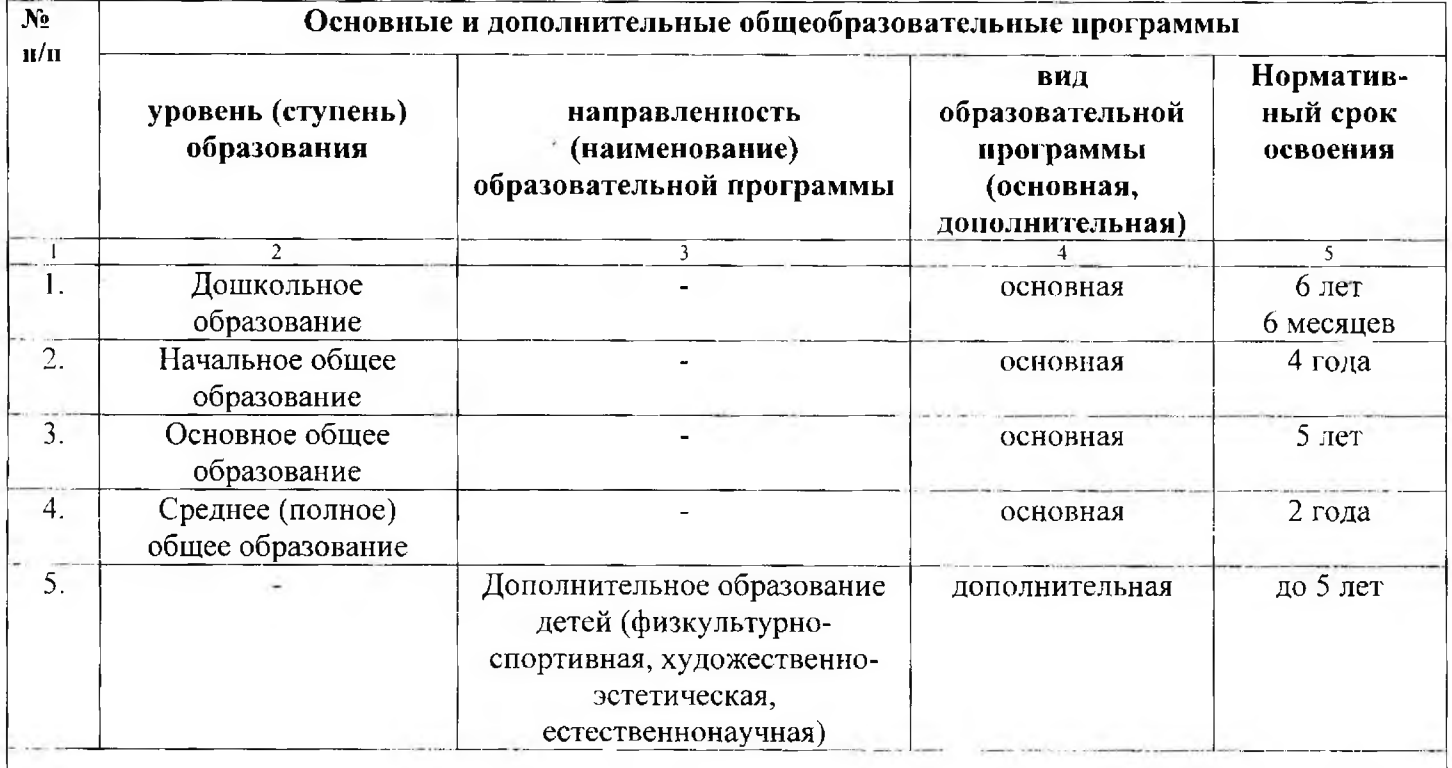

#### Контрольные нормативы

Соответствие образовательного ценза педагогических работников установленным в соответствии с законодательством Российской Федерации требованиям

Соответствие материально-технического обеспечения образовательной деятельности установленным в соответствии с законодательством Российской Федерации требованиям

Соответствие учебной, учебно-методической литературы и иных библиотечно-информационных ресурсов и средств обеспечения образовательного процесса установленным в соответствии с законодательством Российской Федерации требованиям

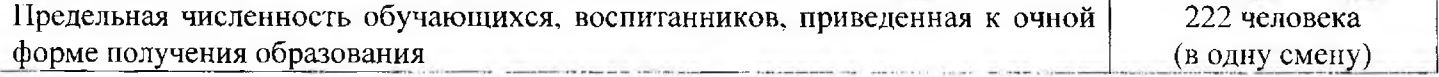

Распорядительный документ лицензирующего органа о выдаче лицензии:

приказ департамента образования и науки Администрации Приморского края вид документа

от 15 февраля 2007 года № 159-а

Распорядительный документ лицензирующего органа о переоформлении лицензии и (или) приложения к ней:

приказ департамента образования и науки Приморского края вид документа (приказ, распоряжение)

от 14 февраля 2012 года № 144-а

## Директор департамента

образования и науки Приморского края руководитель лицензирующего органа

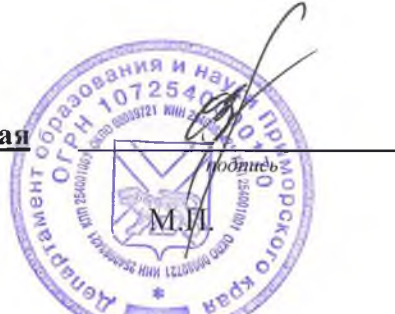

#### Оноприенко Виталий Владимирович

фамилия, имя, отчество

Приложение № 2 к ЛИЦЕНЗИИ на право ведения образовательной деятельности от 14 февраля 2012 года Регистрационный № 98

# ДЕПАРТАМЕНТ ОБРАЗОВАНИЯ И НАУКИ ПРИМОРСКОГО КРАЯ

наименовавие лицензирующего органа

# Муницинальное общеобразовательное бюджетное учреждение «Средняя общеобразовательная школа с. Орехово» Дальнереченского муниципального района Приморского края (МОБУ «СОШ с. Орехово»)

полное и сокращениое (при паличии) няименование лицензиата или наименование филиала лицензиата

## 692111, Российская Федерация, Приморский край, Дальнереченский район, с. Орехово, ул. Кооперативная, 51

место нахождения лицензияти пли его филнала-

## имеет право ведения образовательной деятельности по следующим образовательным программам, программам профессиональной подготовки:

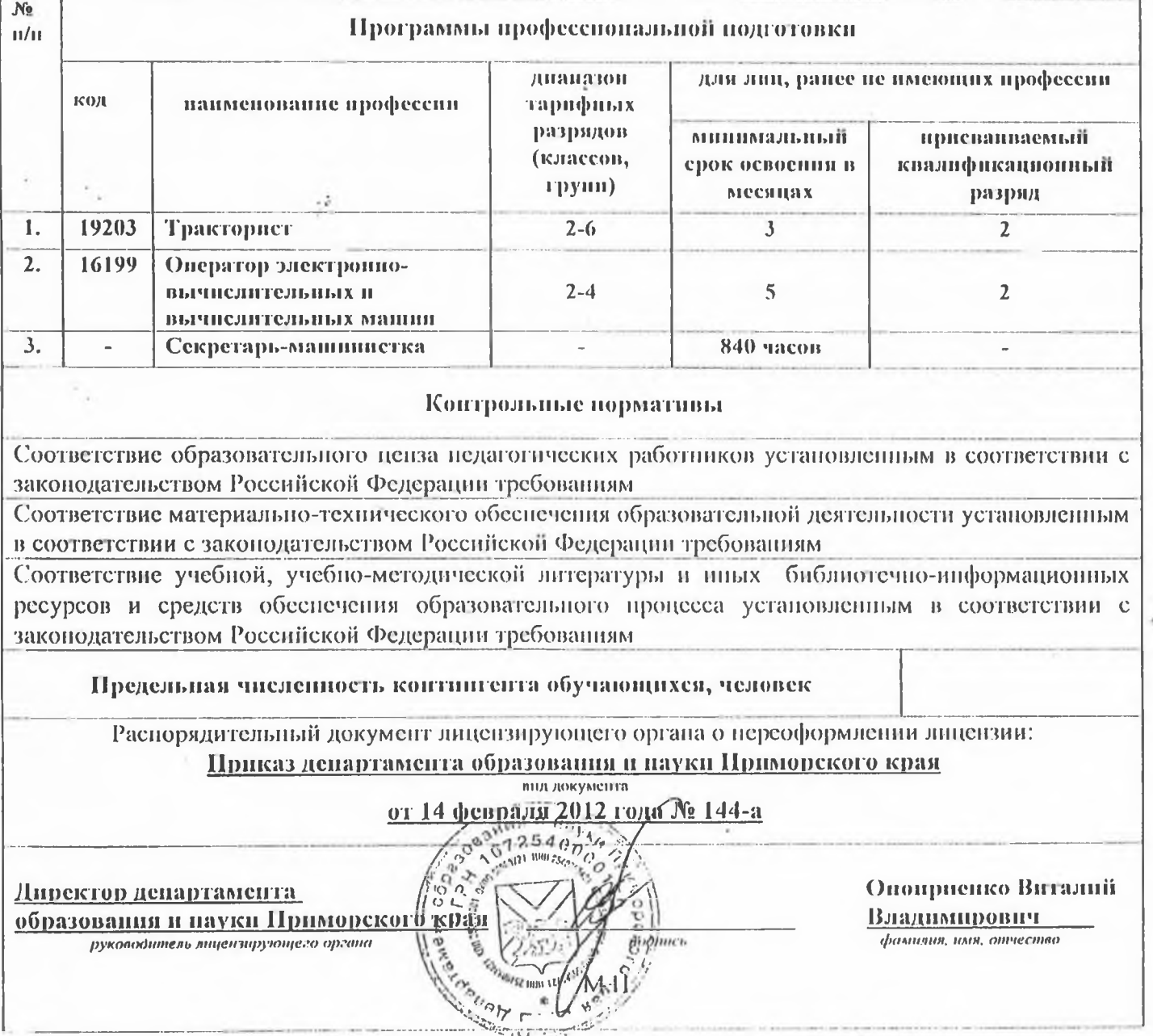

Приложение № 3 к ЛИЦЕНЗИИ на право ведения образовательной деятельности от 14 февраля 2012 года Регистрационный № 98

## ДЕПАРТАМЕНТ ОБРАЗОВАНИЯ И НАУКИ ПРИМОРСКОГО КРАЯ

наименование лицензирующего органа

# Боголюбовский филиал Муниципального общеобразовательного бюджетного учреждения «Средняя общеобразовательная школа с. Орехово» Дальнереченского муниципального района Приморского края (Боголюбовский филиал МОБУ «СОШ с. Орехово»)

полное и сокращенное наименование лицензиата

## 692112, Российская Федерация, Приморский край, Дальнереченский район, с.Боголюбовка, ул.Озерная, 9

место нахождения лицензиата

#### имеет право ведения образовательной деятельности

#### по следующим образовательным программам:

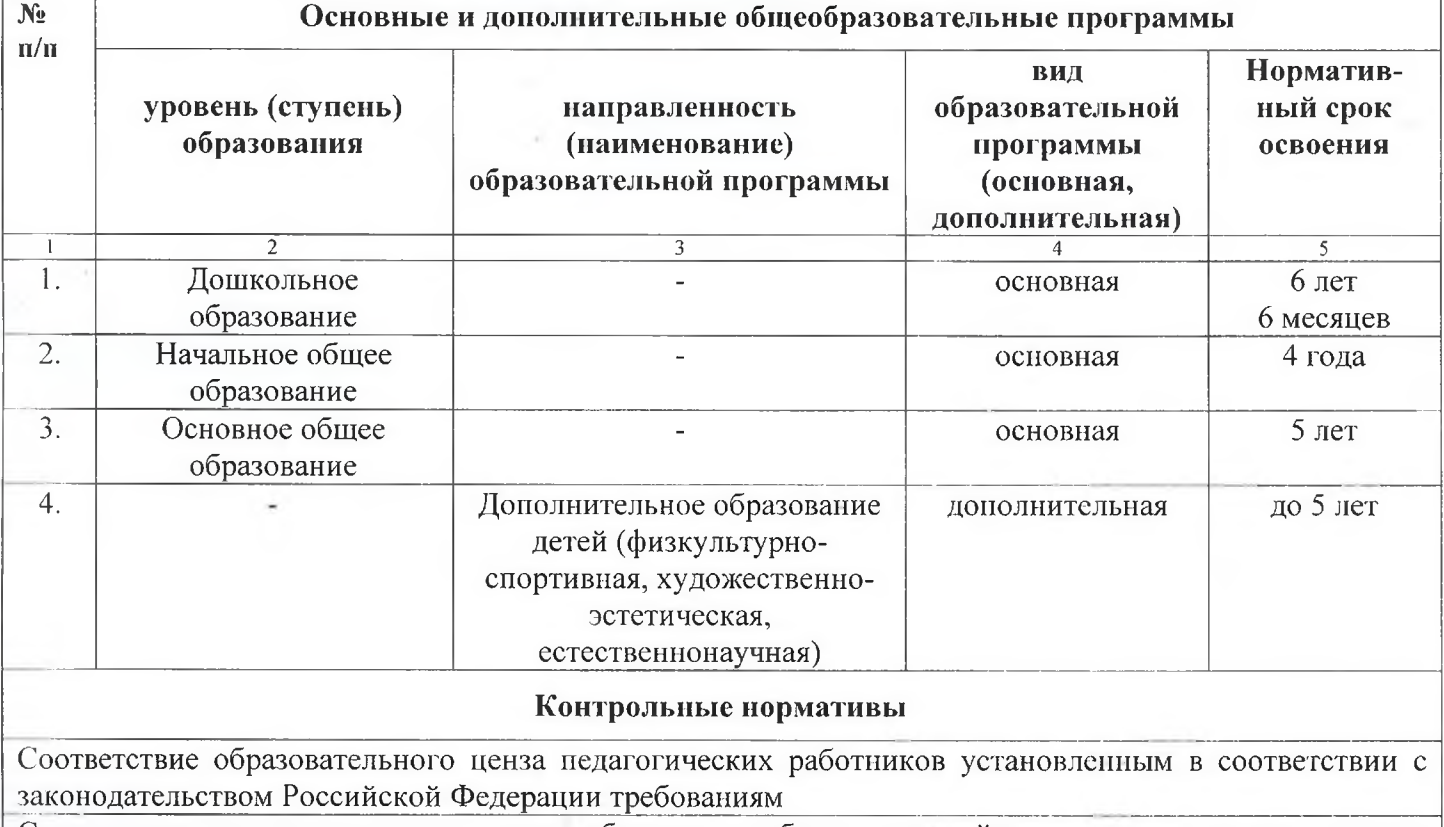

Соответствие материально-технического обеспечения образовательной деятельности установленным в соответствии с законодательством Российской Федерации требованиям

Соответствие учебной, учебно-методической литературы и иных библиотечно-информационных ресурсов и средств обеспечения образовательного процесса установленным в соответствии с законодательством Российской Федерации требованиям

Предельная численность обучающихся, воспитанников, приведенная к очной 40 человек форме получения образования (в одну смену)

Распорядительный документ лицензирующего органа о выдаче лицензии:

приказ департамента образования и науки

Приморского края вид документа

#### от 03 июля 2009 года № 901-а

Распорядительный документ лицензирующего органа о переоформлении лицензии и (или) приложения к ней:

приказ департамента образования и науки Приморского края

вид документа (приказ, распоряжение) от 14 февраля 2012 года № 144-а

## Директор департамента

образования и науки Приморского края-

руководитель лицензирующего органа

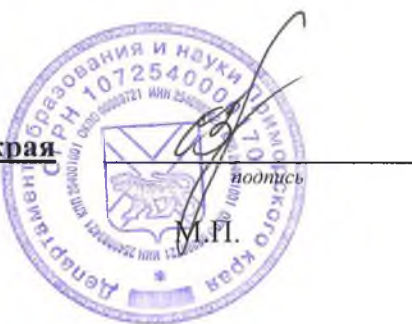

## Оноприенко Виталий Владимирович

фамилия, имя, отчество